# Christian Dior

### CONDITIONS FOR PARTICIPATING IN THE SHAREHOLDERS' MEETING

Combined Shareholders' Meeting Thursday April 20, 2023 | 3.30 a.m.

Carrousel du Louvre - 99, rue de Rivoli | 75001 Paris | France

For more information, please refer to the Convening Brochure available on the Company's website (<u>Convening Brochure</u>)

Click on one of the links below to select how you would like to participate in the Shareholders' Meeting.

### <u>Key dates</u>

### You wish to attend the Shareholders' Meeting:

- You wish to request an admission card by postal mail
- You wish to request an admission card online (VOTACCESS)

### You are not able to attend the Shareholders' Meeting:

- You wish to vote or give proxy by postal mail
- You wish to vote or give proxy online (VOTACCESS)

<u>— Back to choice of conditions</u>

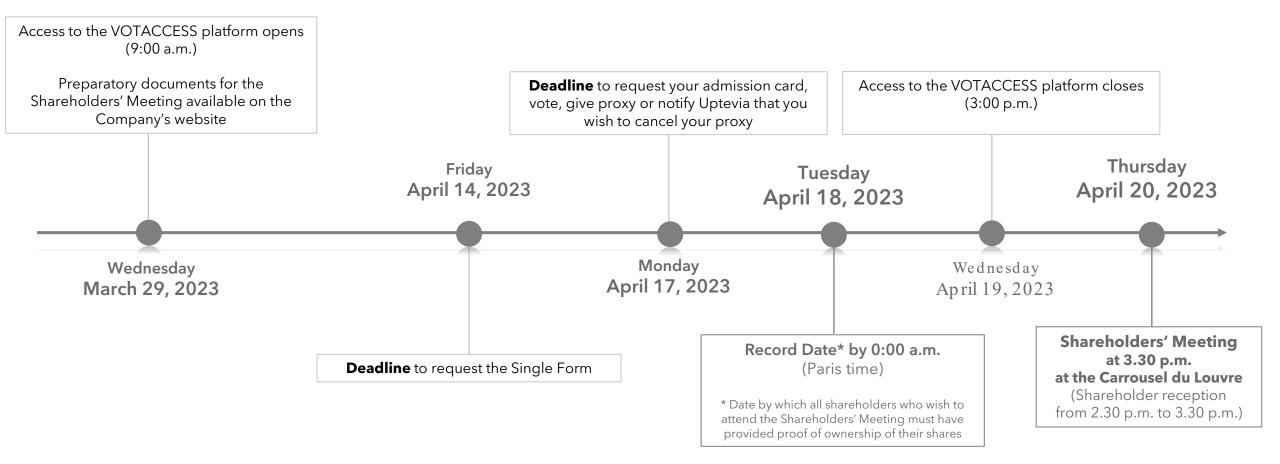

# You wish to request your admission card by postal mail

- 1. Fill in, date and sign the Single Form (see Box 4 of the template)
- 2. Return the Single Form no later than Monday, April 17, 2023 :
  - For holders of **registered shares** (pure or administered): To Uptevia, using the prepaid envelope enclosed with the Convening Brochure
  - For holders of **bearer shares:** To your securities account holder
- **3. Receive your admission card**\* sent by Uptevia, which you must present at the Shareholders' Meeting with your proof of identity

\*If you have not received your admission card by April 18, 2023, please contact Uptevia's Investor Relations Department at +33 (0)1 57 78 34 44 (available from Monday to Friday, 9.00 a.m. to 6.00 p.m. (Paris time))

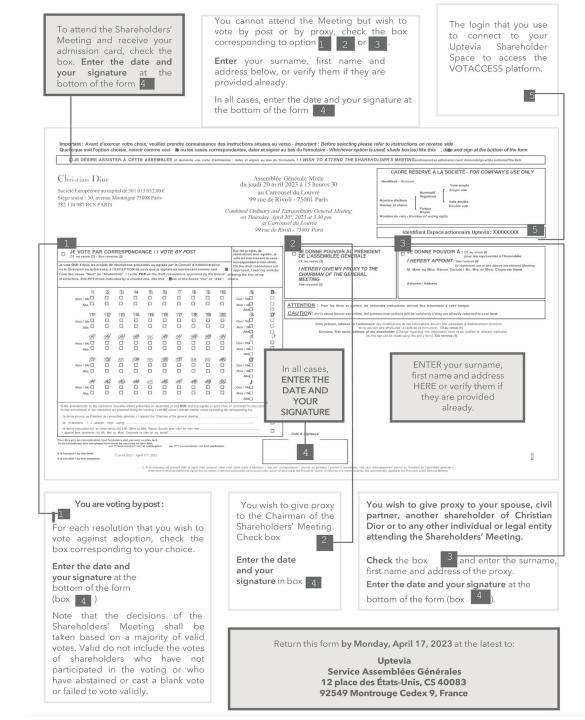

# You wish to request your admission card via VOTACCESS

### 1. Log in to either:

- the Uptevia Shareholder Space (<u>www.investor.uptevia.com</u>) using either your usual login and password (for holders of pure registered shares) or the login ID shown on the Single Form (for holders of administered registered shares), or
- your securities account holder's web portal using your usual login and password (for holders of bearer shares), if your securities account holder has joined the VOTACCESS platform
  - If your securities account holder has not joined the VOTACCESS platform, please refer to the Convening Brochure, page 9 (<u>Convening Brochure</u>)
- 2. Request and download your admission card, which you must present at the Shareholders' Meeting with your proof of identity

#### **CHRISTIAN DIOR**

COMBINED GENERAL MEETING ON APRIL 20, 2023

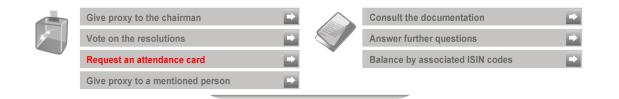

#### Combined general meeting on April 20, 2023 at 03:30 PM

au Carrousel du Louvre 99 Rue de Rivoli 75001 Paris France

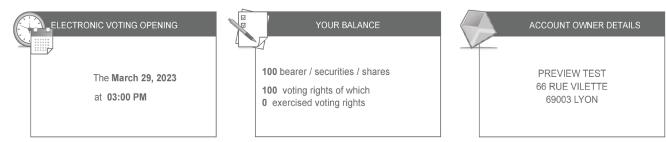

<u>— Back to choice of conditions</u>

# You wish to vote or give proxy by postal mail

- 1. Fill in the Single Form (see Boxes 1, 2 and 3 of the template): vote by postal mail, give proxy to the Chairman of the Shareholders' Meeting or to a third party\*
- 2. Date and sign the Single Form (see Box 4 of the template)
- 3. Return the Single Form no later than Monday, April 17, 2023:
  - For holders of **registered shares** (pure or administered): To Uptevia, using the prepaid envelope enclosed with the Convening Brochure
  - For holders of **bearer shares**: To your securities account holder

If you wish to **cancel a previously named proxy** and, where applicable, appoint a new proxy, please refer to the Convening Brochure, page 7 (<u>Convening Brochure</u>)

| To attend the Shareholders'<br>Meeting and receive your<br>admission card, check the<br>box. <b>Enter the date and</b><br>your signature at the<br>bottom of the form 4                                                                                                    | You cannot attend the Meeting but wish to<br>vote by post or by proxy, check the box<br>corresponding to option 1 2 or 3.<br>Enter your surname, first name and<br>address below, or verify them if they are<br>provided already.                                                                                                    |
|----------------------------------------------------------------------------------------------------|----------------------------------------------------------------------------------------------------|
| Important : Avant d'exercer votre choix, veuillez prendre connais<br>Quelle que soit l'option choisie, noircir comme ceci li got les casr                                                                                                    | In all cases, enter the date and your signature at<br>the bottom of the form 4<br>ance des instructions situles au verso - <i>Important : Before selecting please refer to instructions on reverse side</i><br>correspondantes, dater et signer au bas du formulaire - Whichever option is used, shade box(es) like this -, date and sign at the bottom of the form                                                                                                    |
| DE DÉSIRE ASSISTER À CETTE ASSEMBLÉE et domande une o<br>Christian Dior<br>Société Européenne au capital de 361 015 032,00 €<br>Siège social : 30, avenue Montaigne 75008 Paris<br>S82 110 987 RCS PARIS                                                                                                    | An if adversation : datare at sugare an lank du formadate / 11 WISH TO ATTEND THE SHAREHOLDER'S MEETINGandrequests an adversation card datasending at the buttomedite land<br>Assemblée Générale Mixte<br>du jeudi 200 avril 2023 à 15 heures 30<br>au Carrousel du Louvre<br>99 Pur de Rivoli - 75001 Paris<br>Ornhined Ordinary and Estraordinary General Meeting<br>on Thursday, April 27, 2023 at 3.0 pm<br>at Carrousel du Louvre<br>99 rue de Rivoli - 75001 Paris<br>Combined Ordinary and Estraordinary General Meeting<br>of Paris du Carrousel du Louvre<br>99 rue de Rivoli - 75001 Paris                                                                                                    |
| D Construction Construction | Contraction of the protein of the protein of t |
| <form></form>                                                                                                    | If b b b b b b b b b b b b b b b b b                                                                                                    |
| You are voting by post:<br>For each resolution that you wish to<br>vote against adoption, check the<br>box corresponding to your choice.<br>Enter the date and<br>your signature at the<br>bottom of the form<br>(box ())                                                                                                    | Check box   2   attending the Shareholders' Meeting.     Enter the date and your signature in box   4   Check the box   3 and enter the surname first name and address of the proxy.     Enter the date and your signature at the bottom of the form (box   4   ).                                                                                                    |
| Note that the decisions of the<br>Shareholders' Meeting shall be<br>taken based on a majority of valic<br>votes. Valid do not include the votes<br>of shareholders who have no<br>participated in the voting or who<br>have abstained or cast a blank vote<br>or failed to vote validly.                                                                                                    | Return this form <b>by Monday, April 17, 2023</b> at the latest to:<br><b>Uptevia</b><br>Service Assemblées Générales                                                                                                    |

<sup>\*</sup>If you give proxy to a third party (including your spouse), your proxy must provide proof of authorization (Single Form, handwritten or typed authorization on a separate sheet of paper) and present his/her proof of identity as well as a copy of your proof of identity when signing in.

# You wish to vote or give proxy via VOTACCESS

- **1.** Log in to either:
  - the Uptevia Shareholder Space (www.investor.uptevia.com) using either your usual login and password (for holders of pure registered shares) or the login ID shown on the Single Form (for holders of administered registered shares), or
  - your securities account holder's web portal using your usual login and password (for holders of bearer shares), if your securities account holder has joined the VOTACCESS platform
    - If your securities account holder has not joined the VOTACCESS platform, please refer to the Convening Brochure, page 9 (<u>Convening Brochure</u>)

## 2. Vote, give proxy to the Chairman of the Shareholders' Meeting or to a third party\*

#### **CHRISTIAN DIOR**

COMBINED GENERAL MEETING ON APRIL 20, 2023

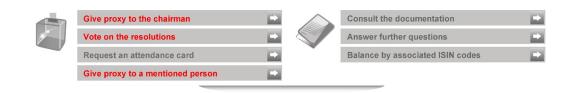

#### Combined general meeting on April 20, 2023 at 03:30 PM

au Carrousel du Louvre 99 Rue de Rivoli 75001 Paris France

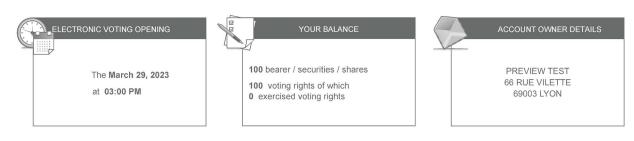

If you wish to **cancel a previously named proxy** and, where applicable, appoint a new proxy, log in to the Uptevia Shareholder Space (<u>www.investor.uptevia.com</u>). Once you are logged in, follow the instructions on the VOTACCESS platform.

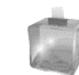

| Dismissal of a proxy         | D |
|------------------------------|---|
| Appointment of another proxy | Ð |

<sup>\*</sup>If you give proxy to a third party (including your spouse), your proxy must provide proof of authorization (Single Form, handwritten or typed authorization on a separate sheet of paper) and present his/her proof of identity as well as a copy of your proof of identity when signing in.